## Liceo chapero

## Tecnologías Aplicadas a las Comunicaciones (TAC) Networking Essential Profesor Oscar García 2do básico

Guía de trabajo 22 al 29 de abril de 2020.

- **1.** Resolver el laboratorio 4.1.4.4 (de la página 3 a la 6)
	- a. Divida el trabajo con 1 o 2 de sus compañeros.
		- **i.** Si no le fuese posible comunicarse con sus compañeros, puede resolverlo usted solo, aunque será más trabajo para usted (No demasiado o imposible de resolver)
	- b. Al finalizar deben subir un solo trabajo con los nombres de los participantes

**Nota:** La participación con sus compañeros es solamente en línea no física, es decir que NO deben asistir a una casa en concreto para resolverlo.

- **2.** Según lo leído anteriormente del capítulo 4 (4.1 al 4.3) resuelva los ejercicios propuestos (En la siguiente página) para encontrar una IP.
	- a. Si le es posible imprima la hoja y resuelva con lapicero azul
	- b. Al finalizar suba la fotografía de la hoja al classroom
- **3.** Tendremos una sesión de videoconferencia para resolver dudas el día:
	- a. 09:00 1ro "A"
	- b. 10:00 1ro "B"

**Nota:** Si no le es posible conectarse a la hora que le corresponde, puede hacerlo otro,

recuerde que entre más elementos hay en la conferencia, es más difícil resolver dudas.

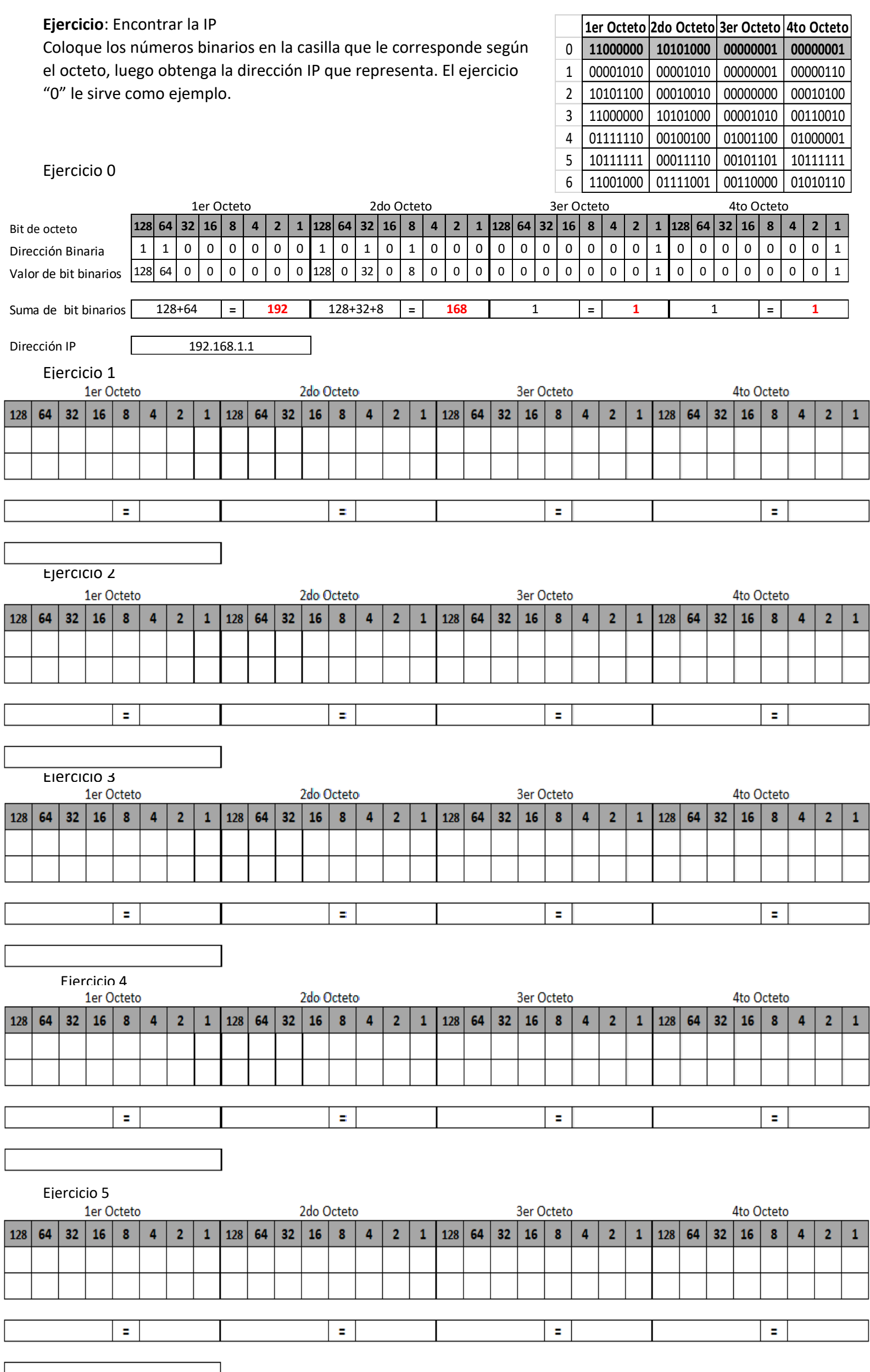